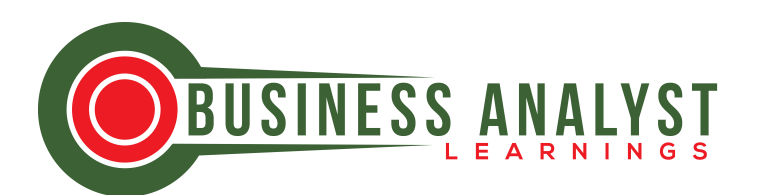

# BUSINESS PROCESS FUNCTIONAL SPECIFICATIONS (BPFS)

### [INSERT PROJECT NAME]

Author

#### **NOTES FOR THE AUTHOR**

- 1. This Business Process Functional Specifications Template can be used to document requirements on projects that involve the *implementation* of software for the *improvement* of business processes. It may also be *customized to suit any software project.*
- *2. You may find it neater to create one document per process or functional area* that the system will cover.
- *3. Customize the template for your use by removing the sections and placeholder text that contain explanations [in square brackets] and text*  highlighted in brown.
- 4. The template can be adapted to suit the style of your project and accommodate the level of detail you need. How requirements are presented *depends on what works best for your project.*
- *5. There are no hard and fast rules about how requirements should be presented as long as the relevant information is provided and clear enough for the system to be built.*
- 6. The requirements in this template have been grouped based on the Business *Analysis Body of Knowledge – BABOK® Guide categorization e.g. Functional Requirements, Non-functional Requirements and Transition Requirements.*
- 7. Text contained within square brackets and those highlighted in brown have been provided for the purpose of clarity and should be removed before *submitting the document for review.*
- *8. To update the Table of Content, right-click and select "Update field" and choose the option, "Update entire table".*
- *9. To add any new section to the document, ensure that the appropriate header and body text styles are maintained. Styles used for the section headings are heading 1 and heading 2.*
- 10. These notes should be deleted before submission of the document for review.
- **11.** This template may be used in conjunction with the following templates which *are available at this link:*
	- *a. Business Process Analysis Questionnaire (BPAQ) – A compilation of 35 key* questions for arriving at a comprehensive definition of As-is and *To-be business processes.*
	- *b. Business Process Documentation (BPD) – Provides a starting point for new and professional business analysts looking to create standard and comprehensive process definitions.*
	- *c. Business Rule Documentation & Questionnaire (BRDQ) – Provides a guideline for channeling discussions at elicitation events (workshops, focus* groups, *interviews*, *etc.*) to *focus* on questions that trigger stakeholders to think about existing processes and the business rules *that should be adhered to.*

## **Business Process Functional Specifications**

DOCUMENT TITLE: *[Insert name of document that can be used for identifying it when stored in a repository.]*

PRROJECT/SYSTEM NAME/TITLE: *[Insert name of the system to be developed or the project name.]*

AUTHOR: *[This is the name of the main analyst in charge of preparing the document for review.* If the document is for an external organization, you may prrovide the name of the company responsible for creating the document.]

STATUS: [The status of the document can be draft, pending review, final/released, etc. It *helps anyone reviewing the document to know whether it has been approved or not.]* 

**ISSUE DATE:** *[This should show the date the document was issued for review.]* 

VERSION NUMBER: *[Insert the version number of document. Examples of version number* are 1.0, 1.1, etc. You may increase the version number as the document is reviewed and *commented upon.]*

DATE LAST UPDATED: [Insert date the document was last updated so stakeholders know *how recent the document is.]* 

LOCATION/FILE PATH: [Insert details of where the file is located. This is where stakeholders may go to confirm if they have the latest version of the document, it could be a *cloud repository or a network drive that is accessed through user accounts and passwords.]* 

PREPARED FOR: *[Insert name of client/department name]* 

[Insert Client's Address, if this document is being prepared on behalf of client.]

*[Insert Client Logo or Banner, if applicable. The client logo may also be placed in the footer or header section.]* 

#### **CONTRIBUTORS**

*[Include the names of the people that have worked on or contributed their ideas to the document.]*

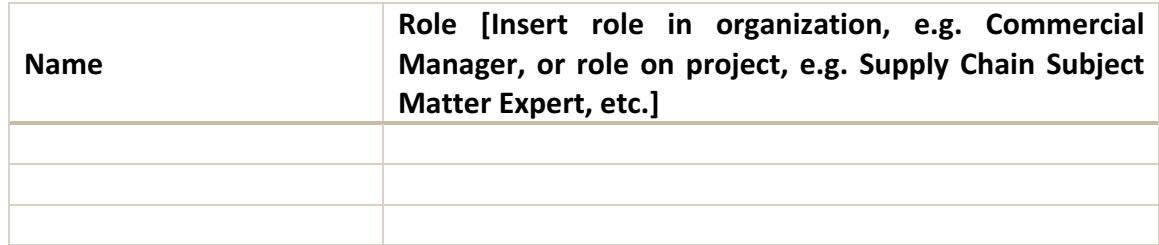

#### **DISTRIBUTION LIST**

[This should include the names of people that should/will have access to the document. It would typically include the list of people that can also review and provide *comments on the document.]* 

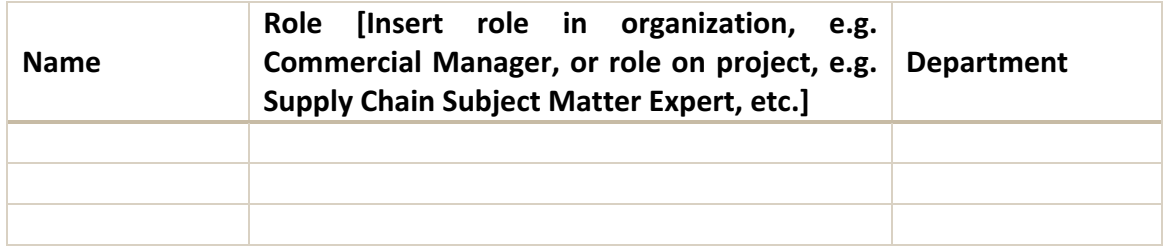

#### **REVIEWERS/APPROVERS**

*[Include names of approvers, their roles and dates of approval. Each business unit that* will be affected by the system should review the portions of the document that affect *them and assign a representative to sign off on their requirements]* 

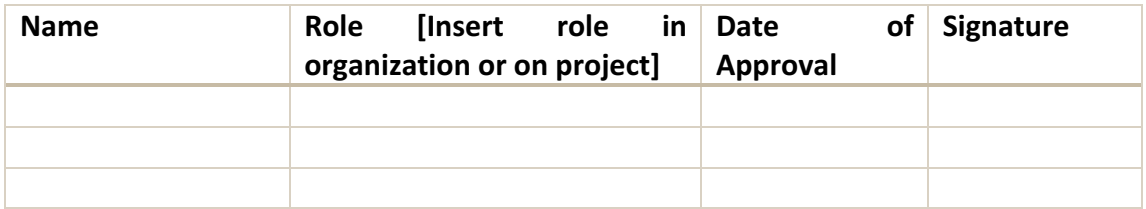

#### **REVISION HISTORY**

*[This* will help to keep track of changes to the document and who made those changes. It also helps in keeping track of the changes between one version of the document and *another.]*

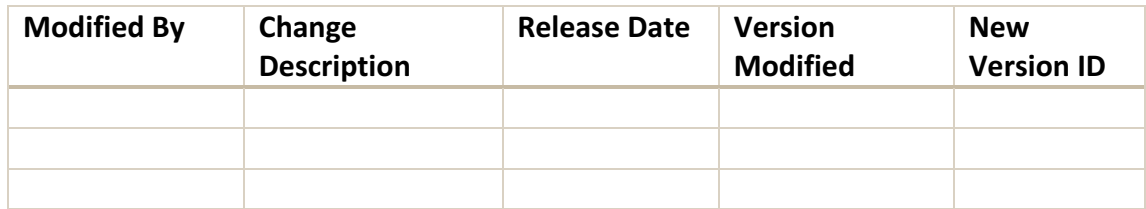

#### **READERSHIP & CHANGE CONTROL**

This section should contain the modus operandi for making changes to this document or commenting.

The issue of a new version and the numbering of this document is under the sole responsibility of the author (see header page).

In order to control the changes to this document, the following steps should be taken when providing feedback and comments to the owner:

- 1) Make a copy of this file and rename it by adding your name or initials after the version number. For instance, if this document's file name is: "FileName v 1.doc", rename your own copy as: "FileName v 1 XYZ.doc" where XYZ is your name.
- 2) After opening your renamed file, ensure that the "Track Changes" option in Ms Word is on.
- 3) Before adding your comments or questions to the document, ensure that there is no remaining previously tracked changes by "Accepting All Changes" first.
- 4) Put your comments or questions where appropriate in the document and send it back, by the agreed due date, to the owner of this document.
- 5) Once all comments are received (and optionally discussed), the owner of the document will duplicate the document file, rename the new copy by increasing the version number (in our example: "FileName v 1.doc" is duplicated as "FileName v 2.doc") and make all necessary changes in the new version. The previous original version will be archived together with the various commented files received, and all made "read-only" to avoid further unwanted modification on the appropriate file server directory.

#### **ACRONYMS/ABBREVIATIONS & MEANING**

*[Include here any acronyms that are necessary for understanding the content of the document.]*

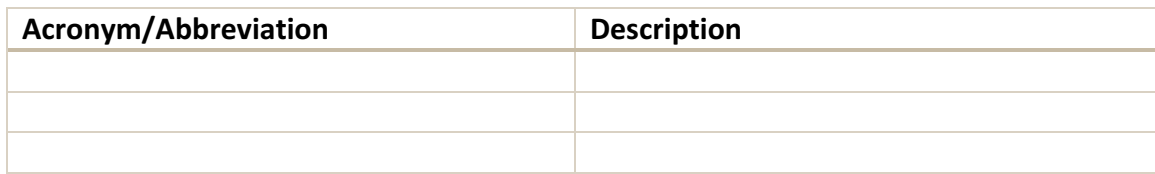

#### **REFERENCES**

*[Include names and links to documents that are referred to.]*

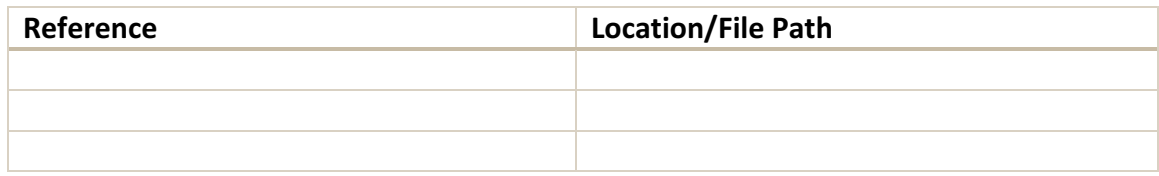

#### **RELATED DOCUMENTS**

*[include names and links to documents that are related to this, e.g. Business Process Documentation.]*

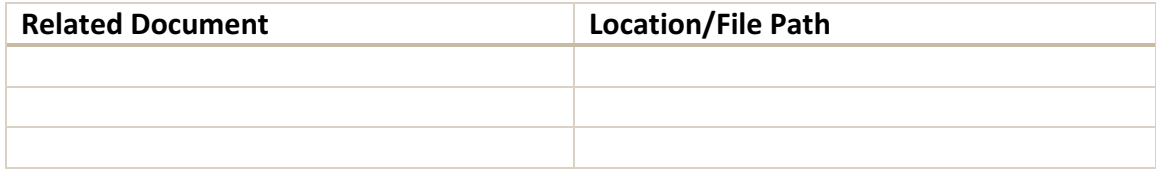

#### **TABLE OF CONTENT**

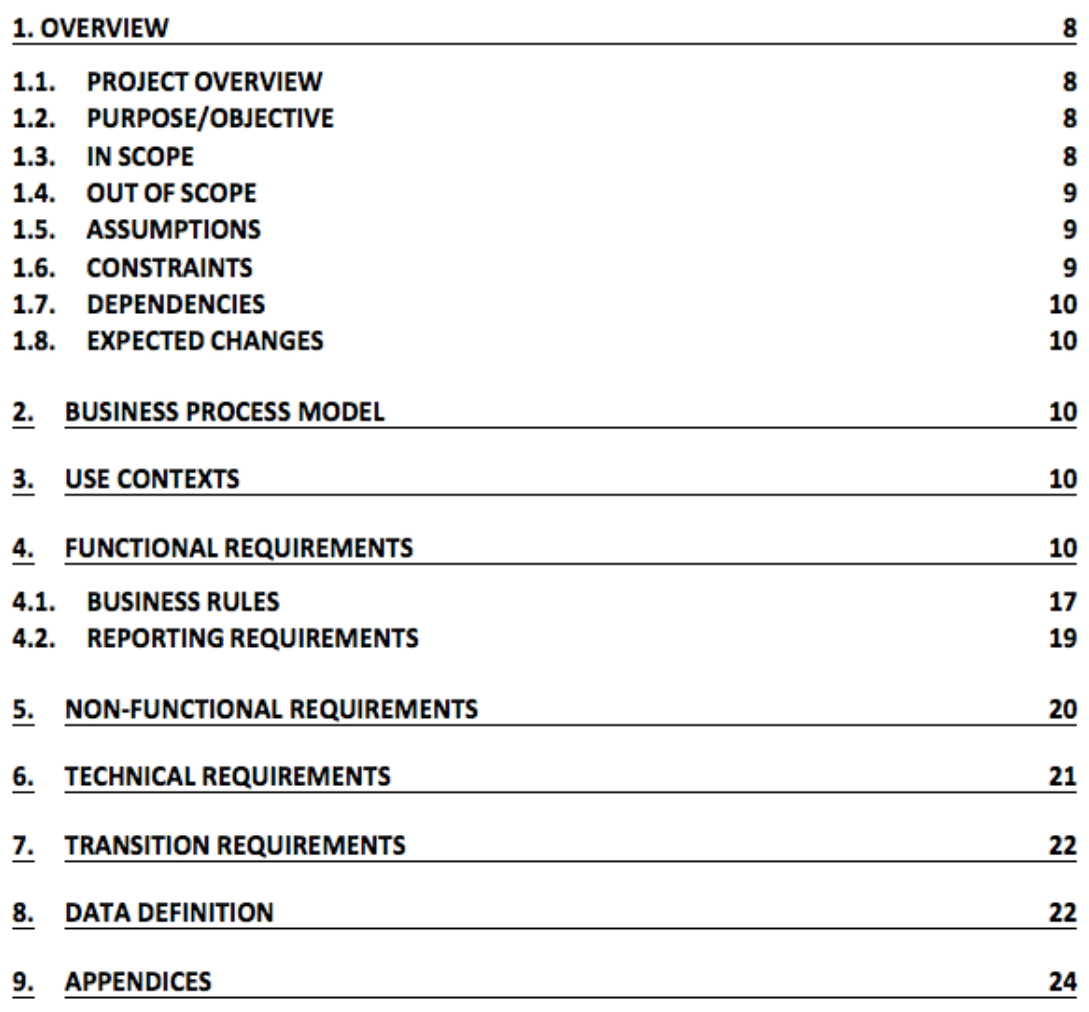